# *East Mecklenburg Band Website*

Welcome to the East Mecklenburg Band Website. This document provides an overview of the information available on the site.

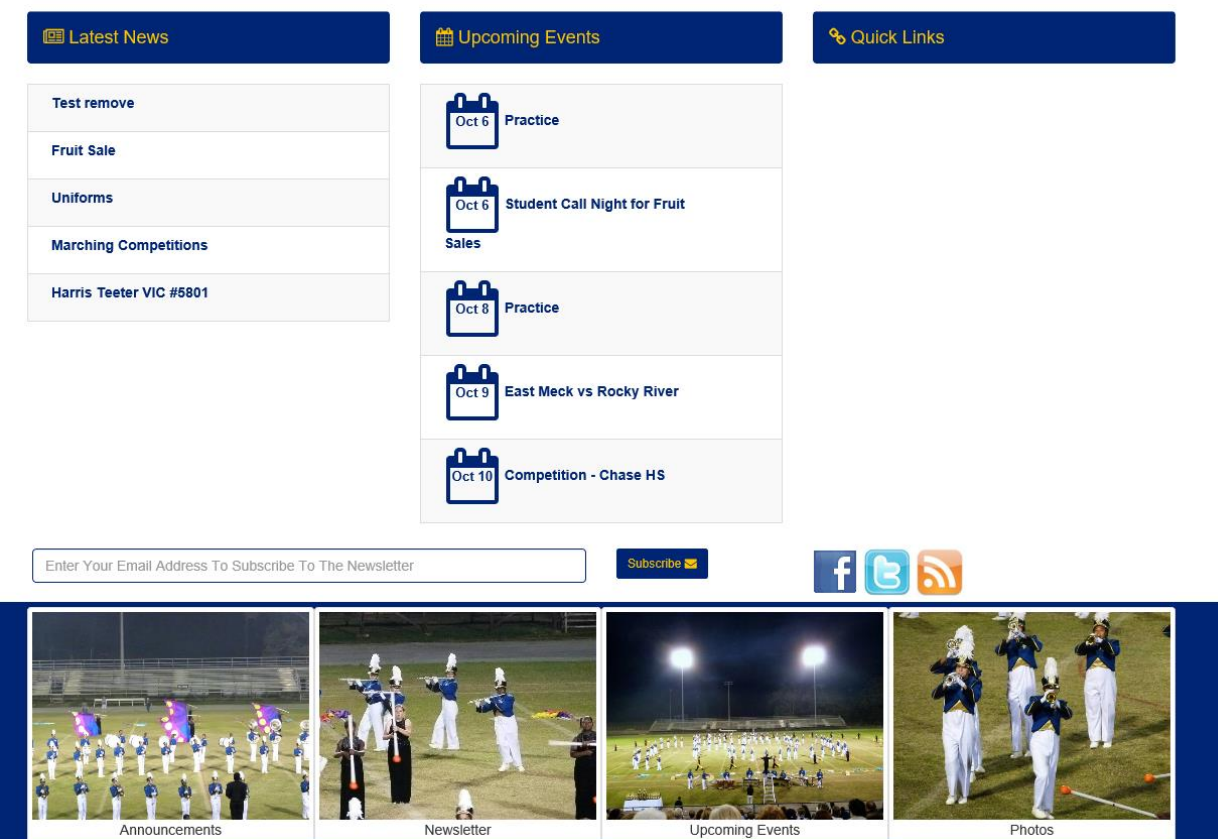

#### **Home Page**

This is the default landing page for the site and provides quick access to some Band information.

- The latest News items, Calendar events and Quick Links to certain items are located in three columns in the middle of the page.
- You can subscribe to Band email announcements by entering your email address in the field provided and clicking on the Subscribe button.
- Hovering over one of the four pictures at the bottom of the page will provide a description and link to the latest item for each area.

## **Logging In**

To access certain portions of the site, credentials are required. To log into the site, click on the gear icon on the right hand side of the top menu bar and click on Login.

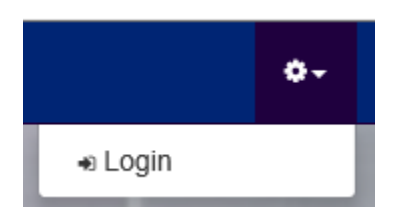

You will be directed to the login page.

- Enter your username and password. By default, your Student ID is your username and your password is emband (case sensitive). You can change either of these items by following the procedure outlined later.
- Clicking on the Remember Me button will remember your credentials for 24 hours.
- If you do not remember your password, clicking on the forgotten credentials link will allow you to enter your email address and the site will email your credentials. If you still cannot login, click on the website support link.

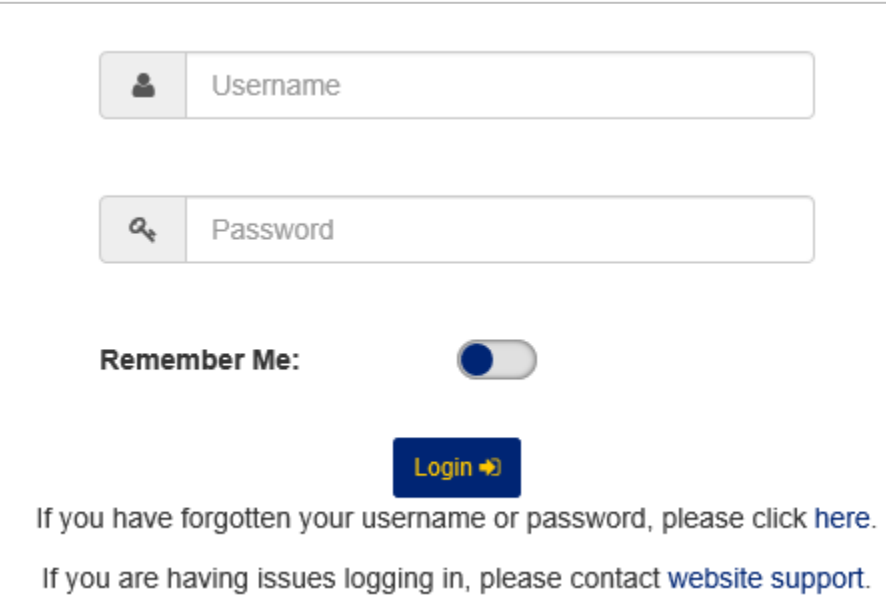

### **My Band Account**

After logging in, you can access your Band Account by clicking on the gear icon on the right hand side of the top menu bar and choosing My Account.

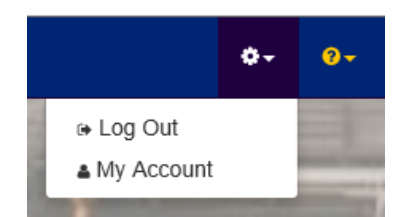

There are several tabs with different information on this page, all for the current School Year.

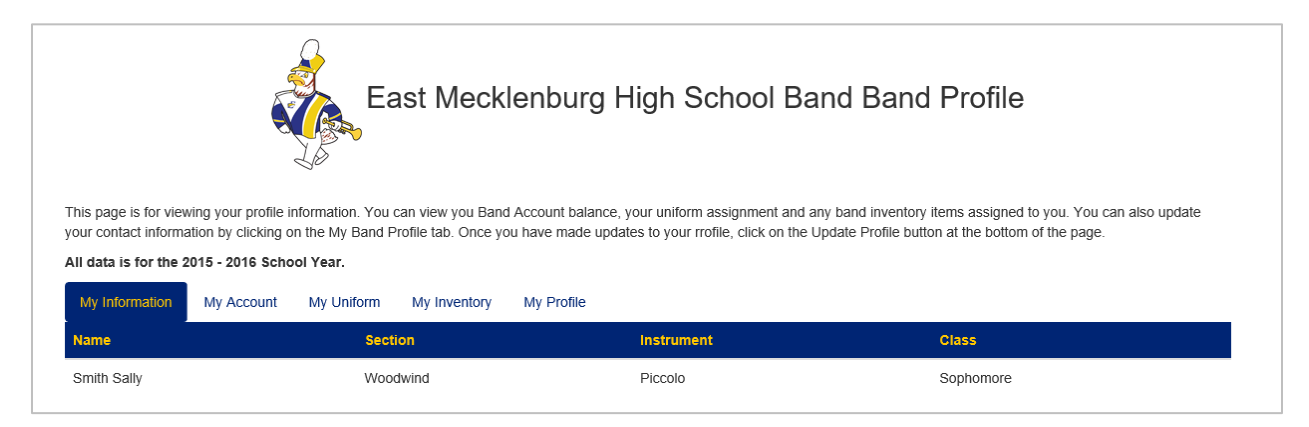

The **My Information** tab displays your Names, Section, Instrument and Class.

The **My Account** tab display the current standing of your Band Account. The top *Account Summary* section shows your Dues, any Debits (additional money owed) and Credits (Fundraising credits and individual payments made) made to your account. The *Account Debits* and *Account Credits* sections will show each transaction regarding your account.

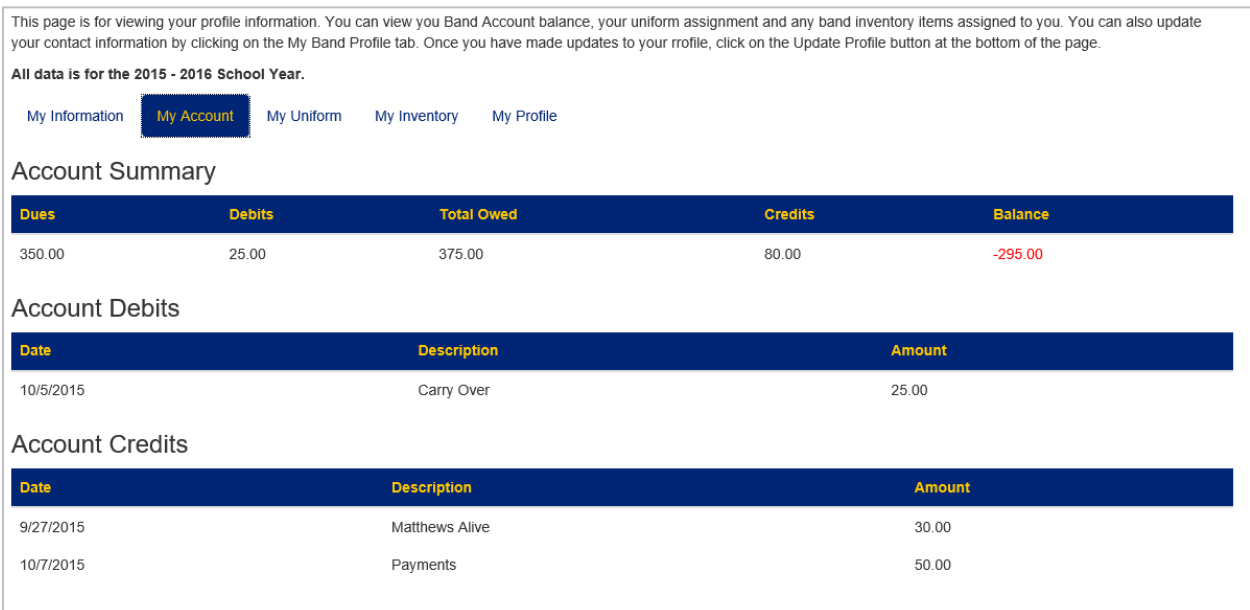

### The **My Uniform** tab display the current uniform assigned to you.

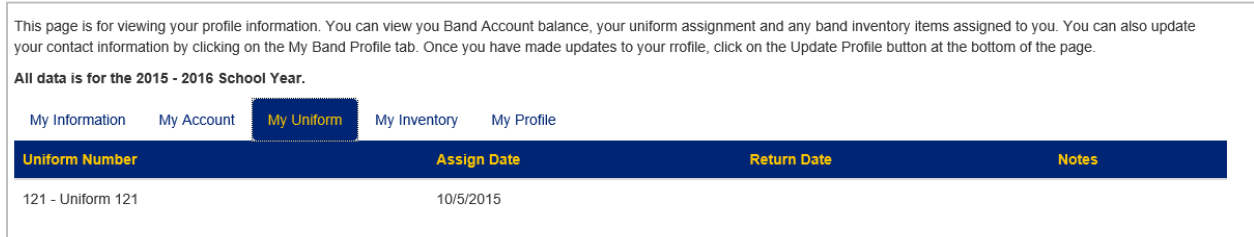

### The **My Inventory** tab display any Band inventory (Instruments, etc.) assigned to you.

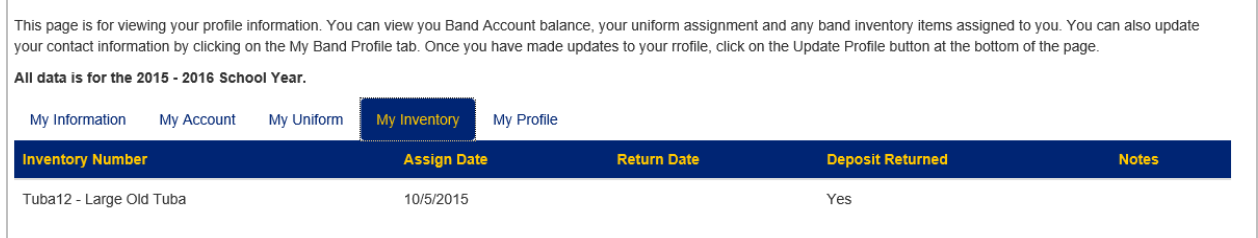

The **My Profile** page contains demographic and contact information. You can update your address, phone numbers, email addresses, parent/guardian information, and alternate contact information. *This information is not shared with other students or their parents. Only the Band Director and certain members of Booster Board have access to this information.*

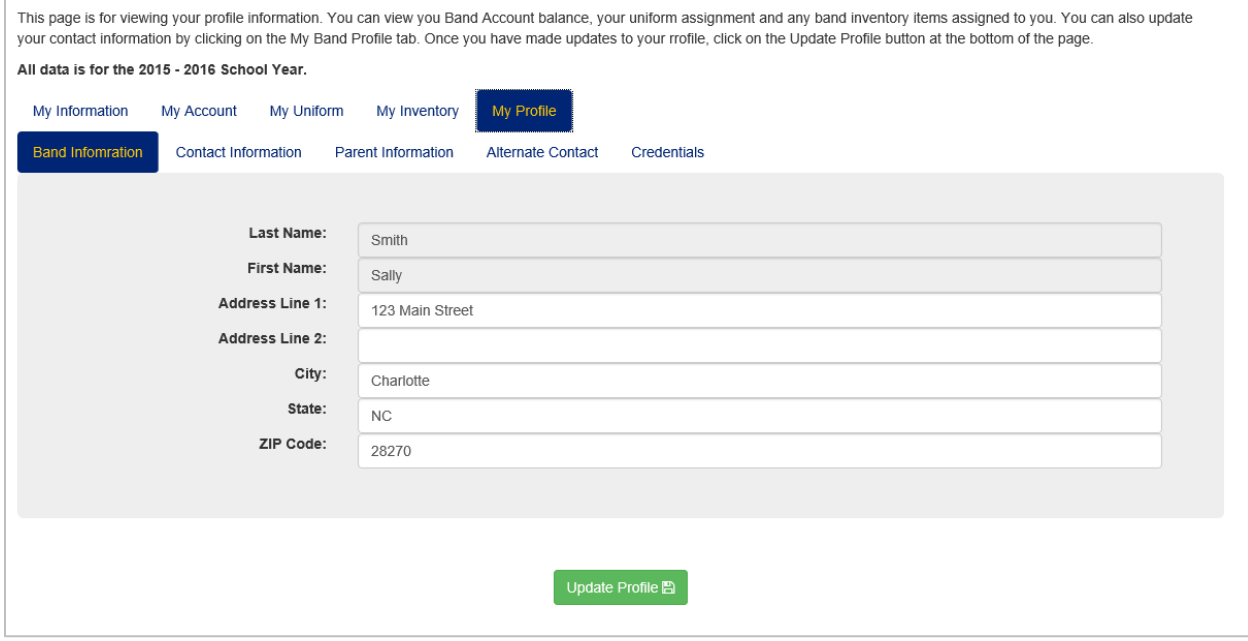

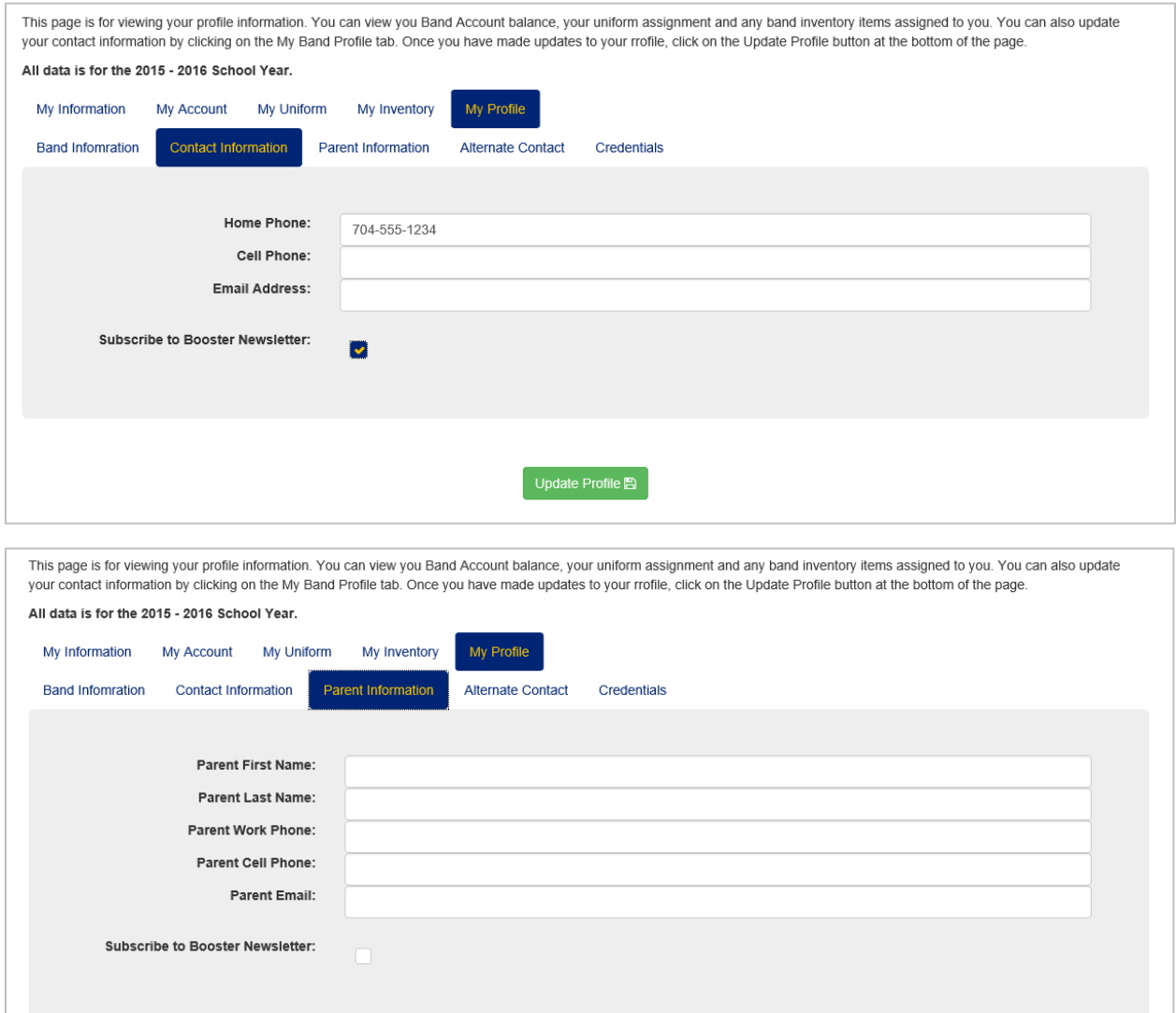

The **Credentials** tab allows you to change your username and/or password. Usernames must be unique and passwords are case sensitive.

Update Profile<sup>1</sup>

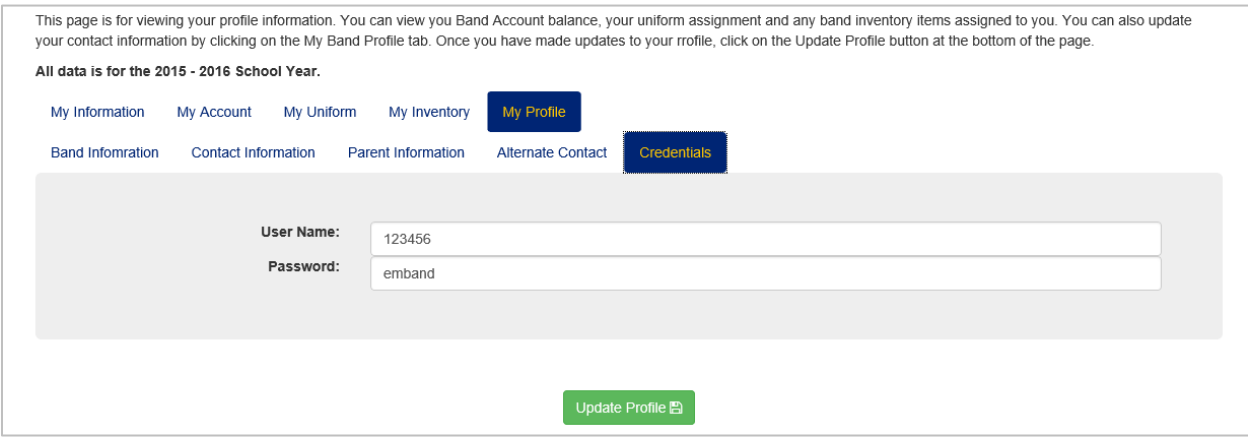

## **Information Section**

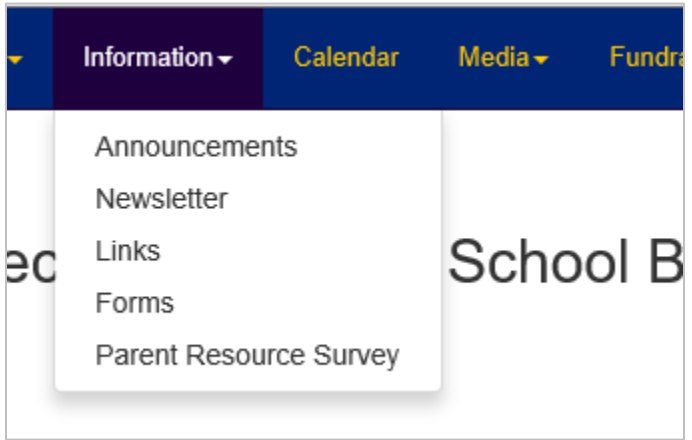

The Information section of the website contains latest Band Announcements, Newsletters, Links to useful Band Information and Band Forms.

## **Calendar**

The calendar section provides a month by month view of all current events happening with the Band. Hovering over the event for that date will provide the details for the event. You can also subscribe to the Band calendar and have all the latest Calendar updates delivered to your smartphone or email client by following the instructions provided by the Subscribe to Calendar button.

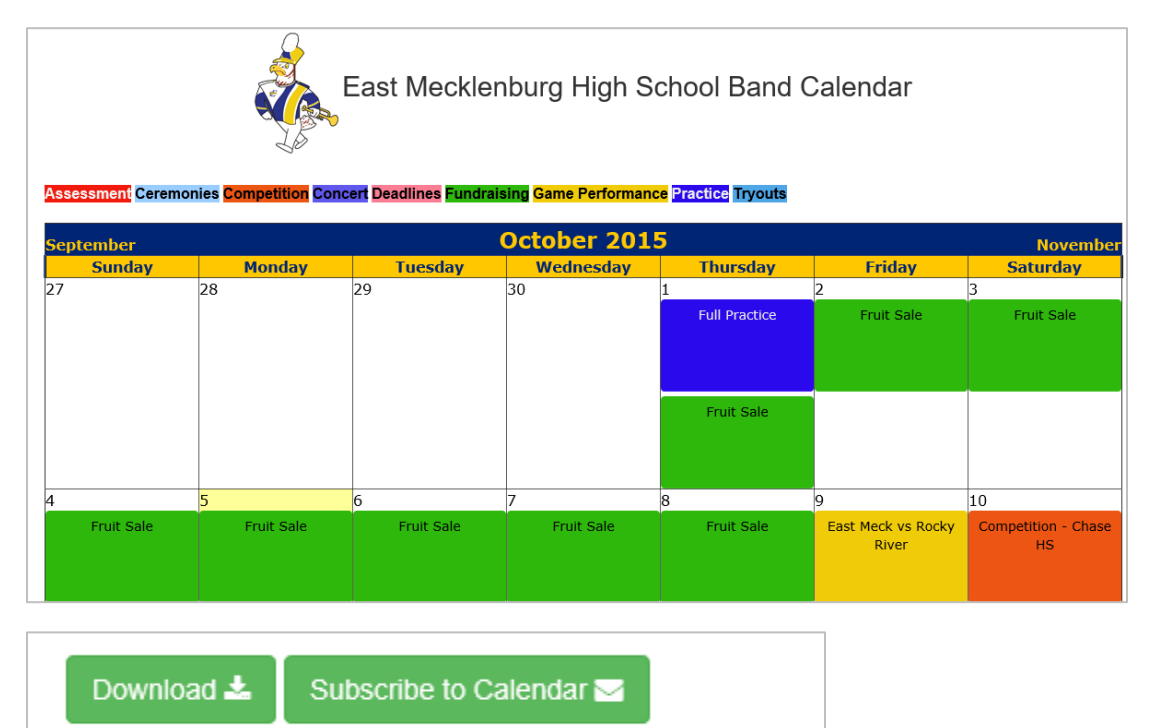

#### **Media Section**

The media section contains photo and video galleries and document repositories. All pages in this section require login prior to viewing with the exception of the public gallery.

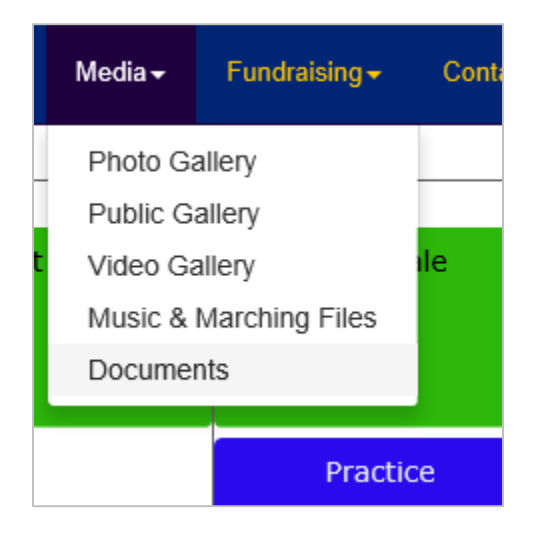

#### **Fundraising Section**

This section contains information about the Band's different fundraising efforts and also a list of dates for the different fundraising events.

We strongly encourage all students to participate in the fundraising, as it increases community awareness of the band and gives the students the chance to raise enough money to cover their band fee. Fundraisers may include

- . Fruit Sale: http://embfruit.com The BIGGEST fundraiser every year is our Fruit Sale (oranges and grapefruit) Orders are taken and money collected from the end of September through November. The fruit will arrive the afternoon of first Friday in December and is unloaded and sorted by the students and volunteers. Students are required to help with the sorting. That Saturday is the day of the sale. Customers pick up their fruit and students take the fruit they have promised to deliver to their customers. This sale is a whole lot of work, but loads of fun. Students receive a portion of the profit from each box of fruit they sell.
- . Harris Teeter VIC Signups: Students hand out flyers to customers on Saturdays in August/September at a selected stored and ask them to link their VIC cards to our account #5801. Profits from the first quarter check are divided among the students that worked.
- . Matthews Alive Booth: Another easy and fun fundraiser is working the booth at Matthews Alive. Students will manage one of the booths are the festival. Profits received are divided among the students that worked.

. Other Fundraisers: Other fundraisers may include car washes, selling coupon books, selling Auto Bell Car Wash coupons. Updates will be provided to the students and listed on the band website.

#### Fundraising Events for 2015 - 2016 School Year

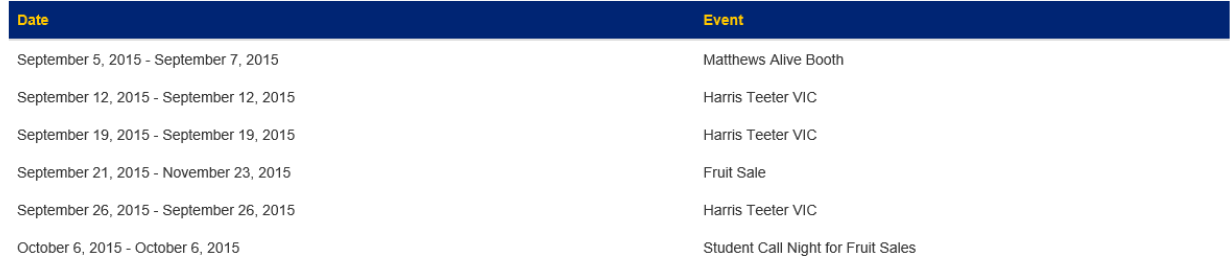

## **Contact Section**

This section contains the contact information for Booster Board members.

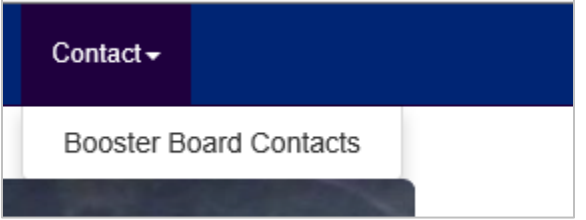

# **Help**

Unsure of what to do on a page? Click the question mark icon in the top right hand corner for help.

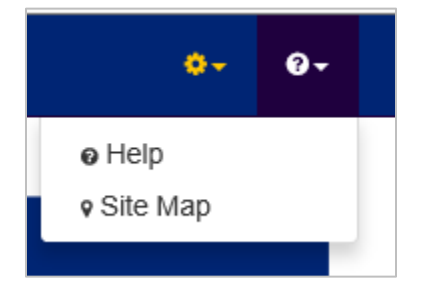